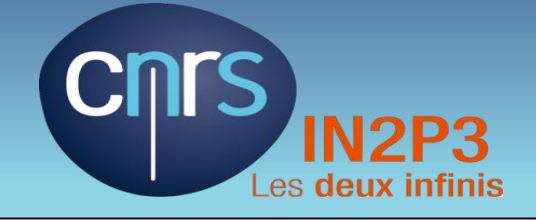

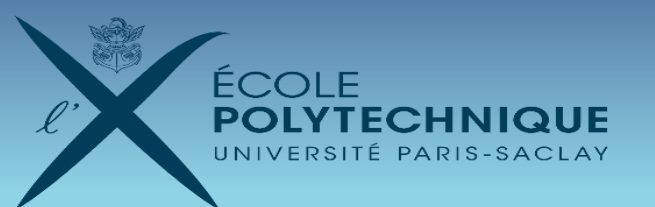

# **Tri de Données générique et paramétrable en C**

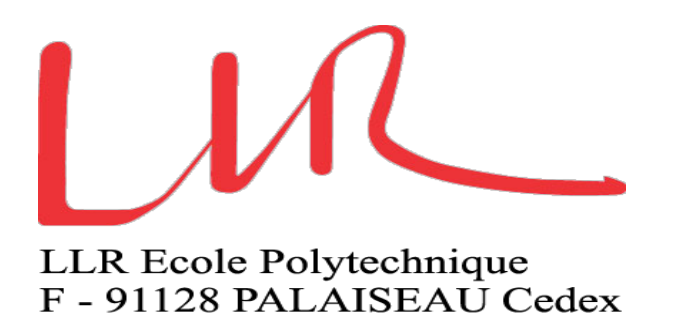

*Laboratoire Leprince Ringuet LLR Polytechnique IN2P3/CNRS*

*L. Pacheco, T. Romanteau, J. B. Sauvan*

12/10/2021

## **Introduction et Contexte**

Ce qui est décrit ici illustre une réalisation concrète dans le cadre de l'expérience CMS basée au CERN et plus précisément pour le système de trigger du project « High Granulometry CALorimeter »

- *Objectif:* implémentation, en électronique numérique, d'un algorithme pour sélectionner les cellules trigger élémentaires dans la partie Front End du calorimètre HGCAL
	- o Algorithme développé au LLR dit « Best Choice » et basé sur du tri, qui cohabite avec deux autres algorithmes nommés « Threshold » et « Super-TC »
	- o L'ensemble est Implanté physiquement dans d'un ASIC Front End « ECON-T » développé au FERMILAB (USA)
	- o Sélectionner et trier par valeur d'énergie les N cellules de trigger (ou régions d'intérêt) les plus énergétiques et ceci à chaque collision LHC
- *Contraintes électroniques: 48 « Trigger Cell » en entrée, choix d'horloge : multiple de Clk-LHC, latence, interface de réception et de sortie des données, surface occupée et puissance dissipée..*

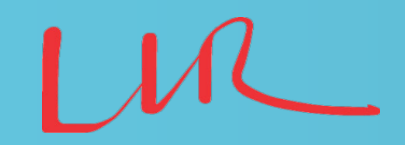

# **Pré-étude, évaluations**

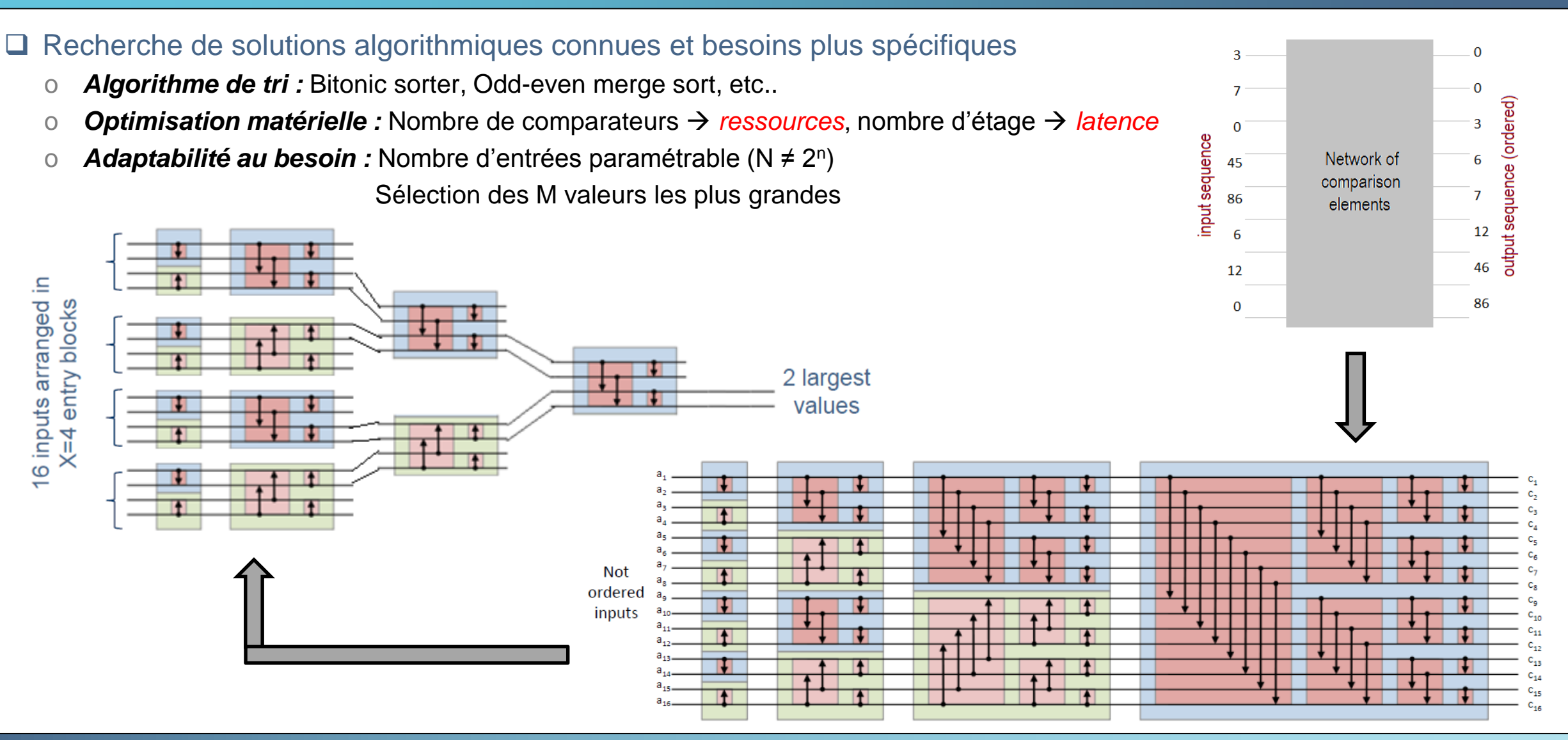

### **Vivado\_HLS Flux de Conception**

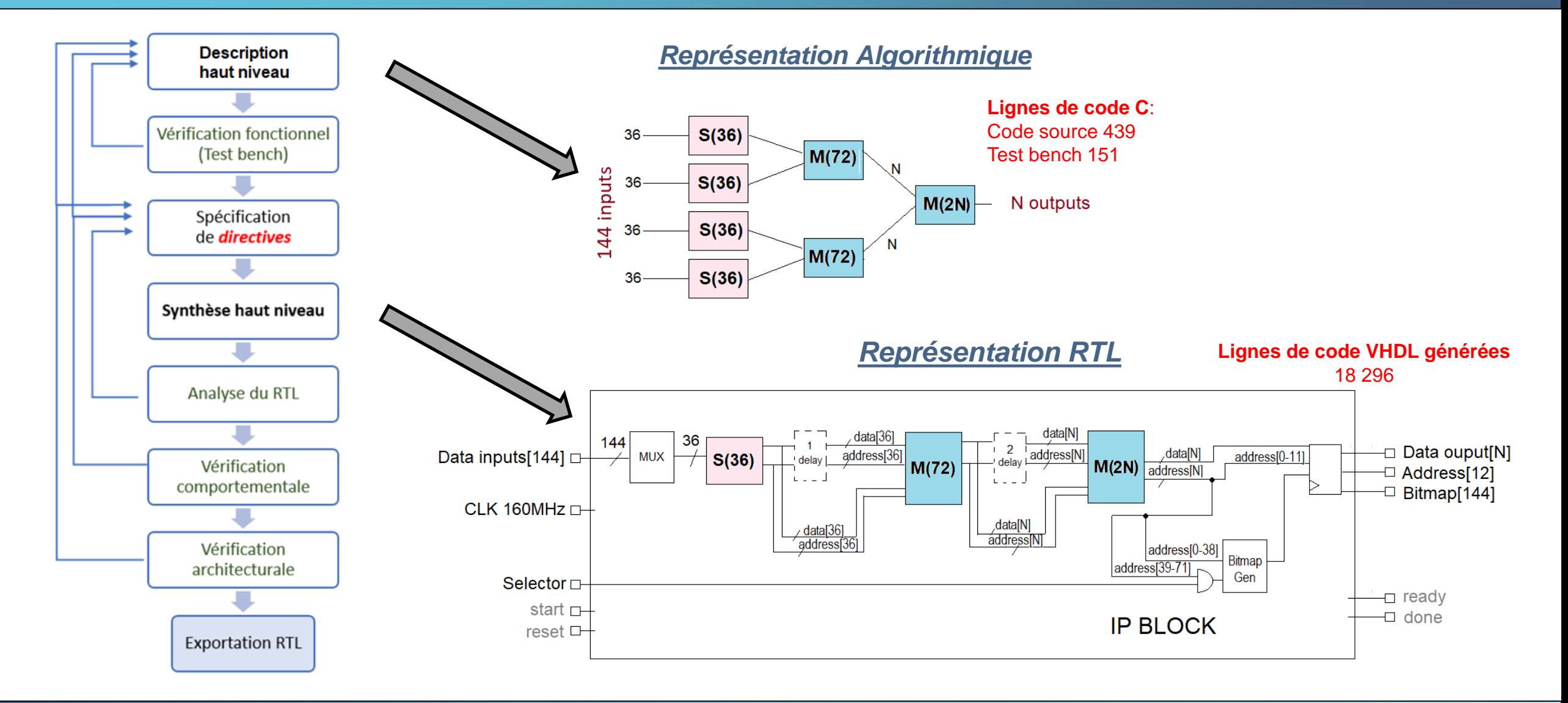

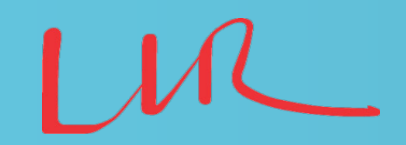

# **Solution Retenue**

### *Une implémentation efficace est basée sur les algorithmes « bitonic » et « odd/even »*

- o Ils sont par nature récursifs et sont transposés en code par les instructions « while, for, do while loop »
- o Nous voulions coder en langage C et prototyper avec Vivado\_HLS (Xilinx), mais la récursivité n'est pas supportée par Vivado\_HLS
- o Un moyen efficace de contournement a été d'utiliser l'algorithme de « Kenneth Batcher » : Batcher odd-even mergesort, celui-ci n'est pas récursif et générique (support d'un nombre d'entrée quelconque)

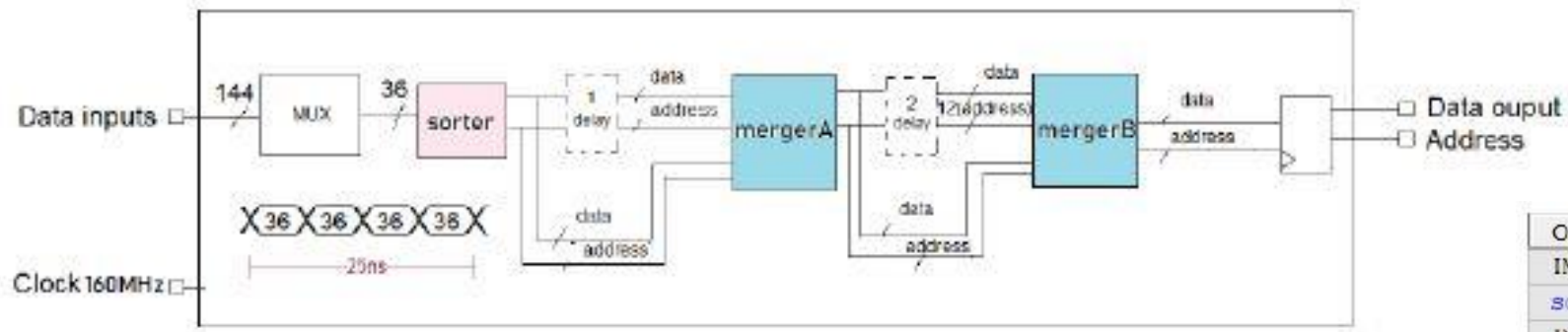

*La solution dédiée Asic a été produite avec Stratus HLS (Cadence)*

- o Langage SystemC, code réécrit (J.B. Sauvan)
- o Code compatible Stratus / Vivado\_HLS avec préprocesseurs / pragmas directives
- o 48 entrées, 48 sorties, horloge à 40 Mhz (Clock LHC)
- o Techno digitale 0,65 nm, partiellement tripliquée, librairie Rad-hard RD53 CERN
- o Solution produite et simulée en collaboration avec l'Université de SPLIT FESB

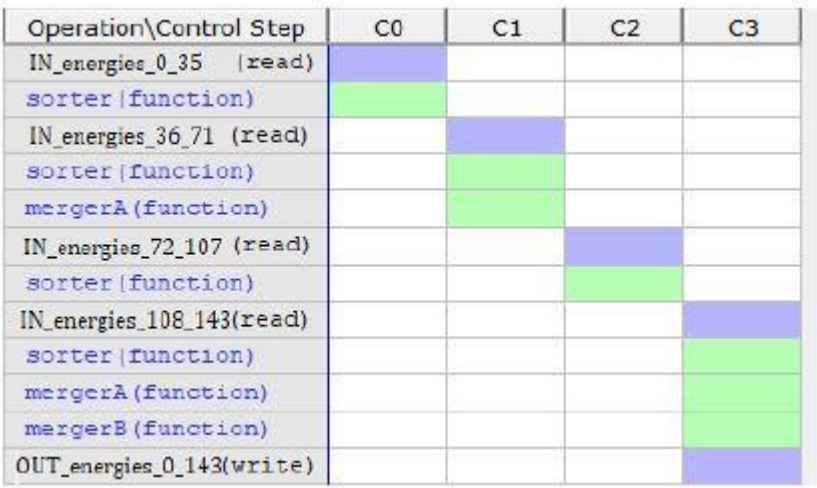

Data inputs

## **Solution Retenue**

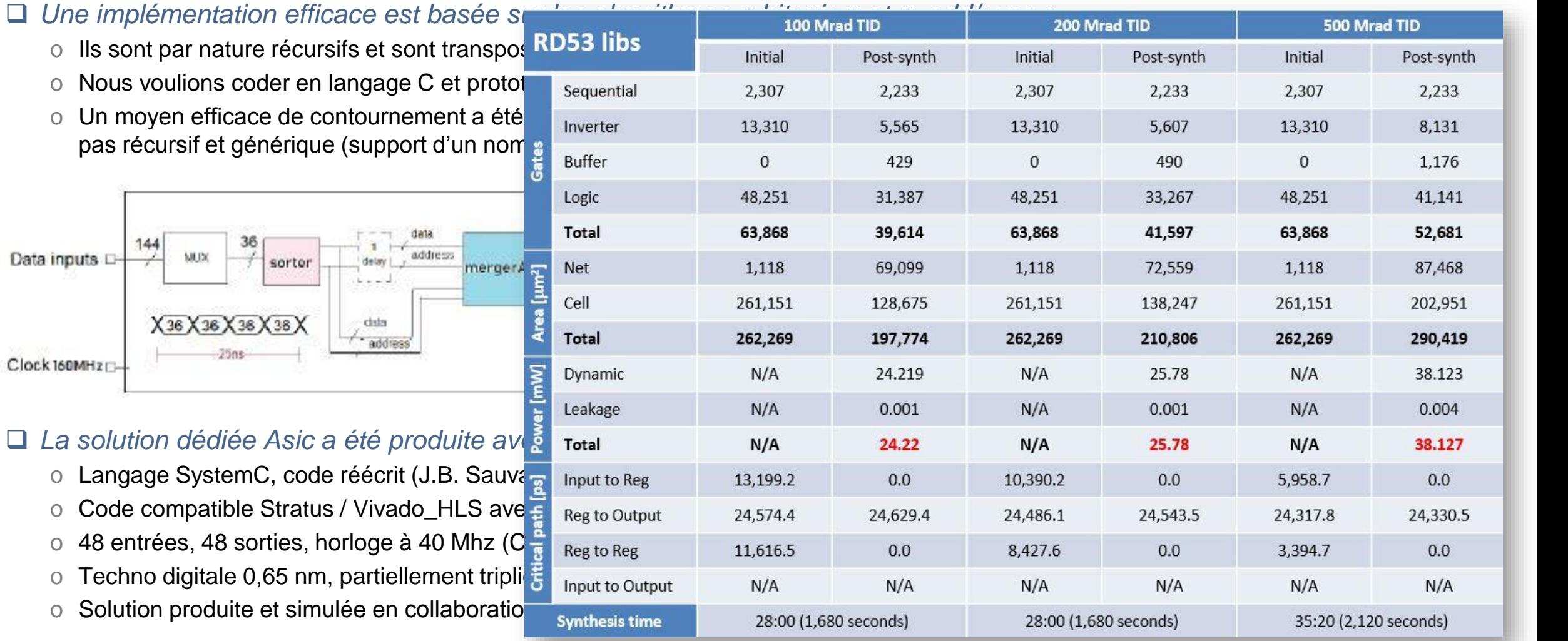

12/10/2021 T. Romanteau 6

### *Avoir un design Paramétrable est vite apparu d'un grand intérêt*

- o Ecrit en code C / SystemC, puis synthétisé à l'aide de l'outil Vivado\_HLS
- o Le nombre d'entrées, de sorties, la taille des vecteurs sont paramétrables
- o Niveau de pipeline, instances des blocks internes sont paramétrables
- o RTL ou IP niveau porte peuvent être produit via Vivado en mode batch depuis Vivado\_HLS
- o Le même test bench en C est utilisable à tous les niveaux (C, RTL, niveau porte) grâce à la génération automatique d'un wrapper
- o Un repository dédié contenant tous les IP de tri de taille différentes peut être créé et importez dans Vivado

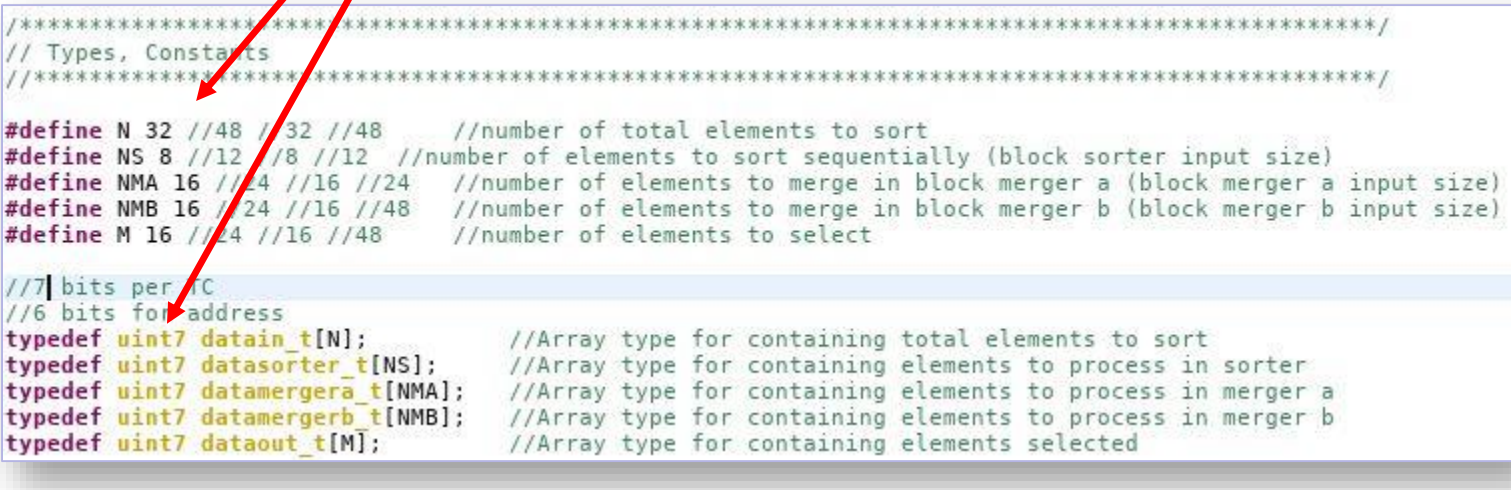

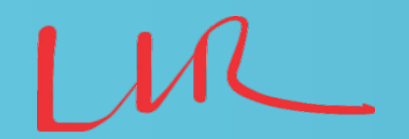

### *Avoir un design Paramétrable est vite apparu d'un grand intérêt*

- o Ecrit en code C / SystemC, puis synthétisé à l'aide de l'outil Vivado\_HLS
- o Le nombre d'entrées, de sorties, la taille des vecteurs sont paramétrables
- Niveau de pipeline un stances des blocks internes sont paramétrables
- o RTL ou IP niveau porte peuvent être produit via Vivado en mode batch depuis Vivado\_HLS
- o Le même test bench en C est utilisable à tous les niveaux (C, RTL, niveau porte) grâce à la génération de automatique d'un wrapper
- o Un repository dédié contenant tous les IP de tri de taille différentes peut être créé et importez dans Vivado

void sorting network datain t arr input, dathout t arr output, adressout t arr adresses){ #pragma HLS INTERFACE ap\_ctrl\_none port=return #pragma HLS ALLOCATION instances=sorter limit=1 function #pragma HLS ALLOCATION instances=mergerA limit=1 function #pragma HLS ALLOCATION instances=mergerB limit=1 function #pragma HLS PIPELINE II=4 #pragma HLS ARRAY PARTITION variable=arr adresses complete dim=1 #pragma HLS ARRAY PARTITION variable=arr output complete dim=1 #pragma HLS ARRAY PARTITION variable=arr input complete dim=1 //Variables declaration datasorter t arr tmp; datamergera t arr tmp so, arr tmp sol, arr tmp so2; datamergerb t arr tmp mo; adresssorter t arr tmp adresses; adressmergera t arr tmp so adresses, arr tmp sol adresses, arr tmp so2 adresses; adressmergerb t arr tmp mo adresses;

#pragma HLS ARRAY PARTITION variable=arr tmp complete dim=1 #pragma HLS ARRAY\_PARTITION variable=arr\_tmp\_so2 complete dim=1 #pragma HLS ARRAY\_PARTITION variable=arr\_tmp\_sol complete dim=1 #pragma HLS ARRAY PARTITION variable=arr tmp so complete dim=1 #pragma HLS ARRAY PARTITION variable=arr tmp mo complete dim=1

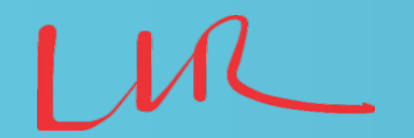

### *Avoir un design Paramétrable est vite apparu d'un grand intérêt*

- o Ecrit en code C / SystemC, puis synthétisé à l'aide de l'outil Vivado\_HLS
- o Le nombre d'entrées, de sorties, la taille des vecteurs sont paramétrables
- o Niveau de pipeline, instances des blocks internes sont paramétrables
- o RTL ou IP niveau porte peuvent être produit via Vivado en mode batch depuis Vivado\_HLS
- o Le même test bench en Cest utilisable à tous les niveaux (C, RTL, niveau porte) grâce à la génération de automatique d'un wrapper
- o Un repository dédié contenant tous les IP de tri de taille différentes peut être créé et importez dans Vivado

1 INFO: [SIM 2] \*\*\*\*\*\*\*\*\*\*\*\*\*\*\* CSIM start \*\*\*\*\*\*\*\*\*\*\*\*\*\*\*\*

2 INFO: [SIM 4] CSIM will launch GCC as the compiler.

3 make: `csim.exe' is up to date.

### $5$  BX=0

6 Unsorted list: 525 252 900 54 420 180 46 158 525 1080 1332 680 2800 360 330 1344 0 0 44 81 68 18 44 116 180 0 0 748 222 187 612 377 490 279 310 0 1280 1612 518 32 1440 1628 480 116 140 374 248 225 7 Sorted list: 2800 1628 1612 1440 1344 1332 1280 1080 900 748 680 612 525 525 518 490 480 420 377 374 360 330 310 279 252 248 225 222 187 180 180 158 140 116 116 81 68 54 46 44 44 32 18 0 0 0 0 0 8 Adresses of sorted list: 12 41 37 40 15 10 36 9 2 27 11 30 0 8 38 32 42 4 31 45 13 14 34 33 1 46 47 28 29 5 24 7 44 23 43 19 20 3 6 18 22 39 21 26 16 25 17 35  $\mathbf{q}$ 

### $10 BX = 1$

11 Unsorted list: 245 0 210 360 1260 165 434 910 1260 165 166 952 910 1080 248 224 88 60 420 0 600 1224 42 74 128 85 29 560 93 232 962 144 496 555 512 1728 185 320 290 202 340 44 0 150 12 Sorted list: 4725 1728 1260 1260 1224 1116 1080 962 952 910 910 600 560 555 512 496 434 420 360 360 340 320 310 290 248 245 232 224 210 202 185 166 165 165 165 150 144 128 93 88 85 74 60 13 Adresses of sorted list: 47 40 8 4 26 46 13 35 11 12 7 20 32 38 39 37 6 18 21 3 45 42 25 43 14 0 34 15 2 44 41 10 9 5 24 36 29 33 16 30 28 17 22 27 31 1 19 23  $14$ 

### $15 BX=2$

16 Unsorted list: 525 364 38 234 192 720 85 350 1960 195 74 374 61 504 107 364 48 60 158 72 60 0 525 170 195 248 340 612 166 0 612 102 770 116 310 102 120 93 333 176 162 130 160 1508 0 0 116 1495 17 Sorted list: 1960 1508 1495 770 720 612 612 525 525 504 374 364 364 350 340 333 310 248 234 195 195 192 176 170 166 162 160 158 130 120 116 116 107 102 102 93 85 74 72 61 60 60 48 38 0 0 0 0 18 Adresses of sorted list: 8 43 47 32 5 30 27 0 22 13 11 1 15 7 26 38 34 25 3 24 9 4 39 23 28 40 42 18 41 36 33 46 14 35 31 37 6 10 19 12 17 20 16 2 44 29 21 45  $19$ 

 $20 BX = 3$ 

21 Unsorted list: 560 98 300 198 455 540 1984 192 1120 165 1776 1088 490 1440 726 28 64 38 1540 1440 135 198 385 372 75 434 60 76 102 408 128 44 280 496 279 83 320 70 240 208 396 56 0 130 22 Sorted list: 1984 1835 1776 1632 1540 1440 1440 1120 1088 726 560 540 496 496 496 499 455 434 408 396 385 372 341 320 300 280 279 240 208 198 198 198 192 165 135 130 128 102 98 83 78 76 75 70 64 60 56 44 38 28 0 23 Adresses of sorted list: 6 47 10 45 18 19 13 8 11 14 0 5 33 12 4 25 29 40 22 23 46 36 2 32 34 38 39 21 3 7 9 20 43 30 28 1 35 44 27 24 37 16 26 41 31 17 15 42 24 INFO: [SIM 1] CSim done with 0 errors.

25 INFO: [SIM 3] \*\*\*\*\*\*\*\*\*\*\*\*\*\*\* CSIM finish \*\*\*\*\*\*\*\*\*\*\*\*\*\*\*\*

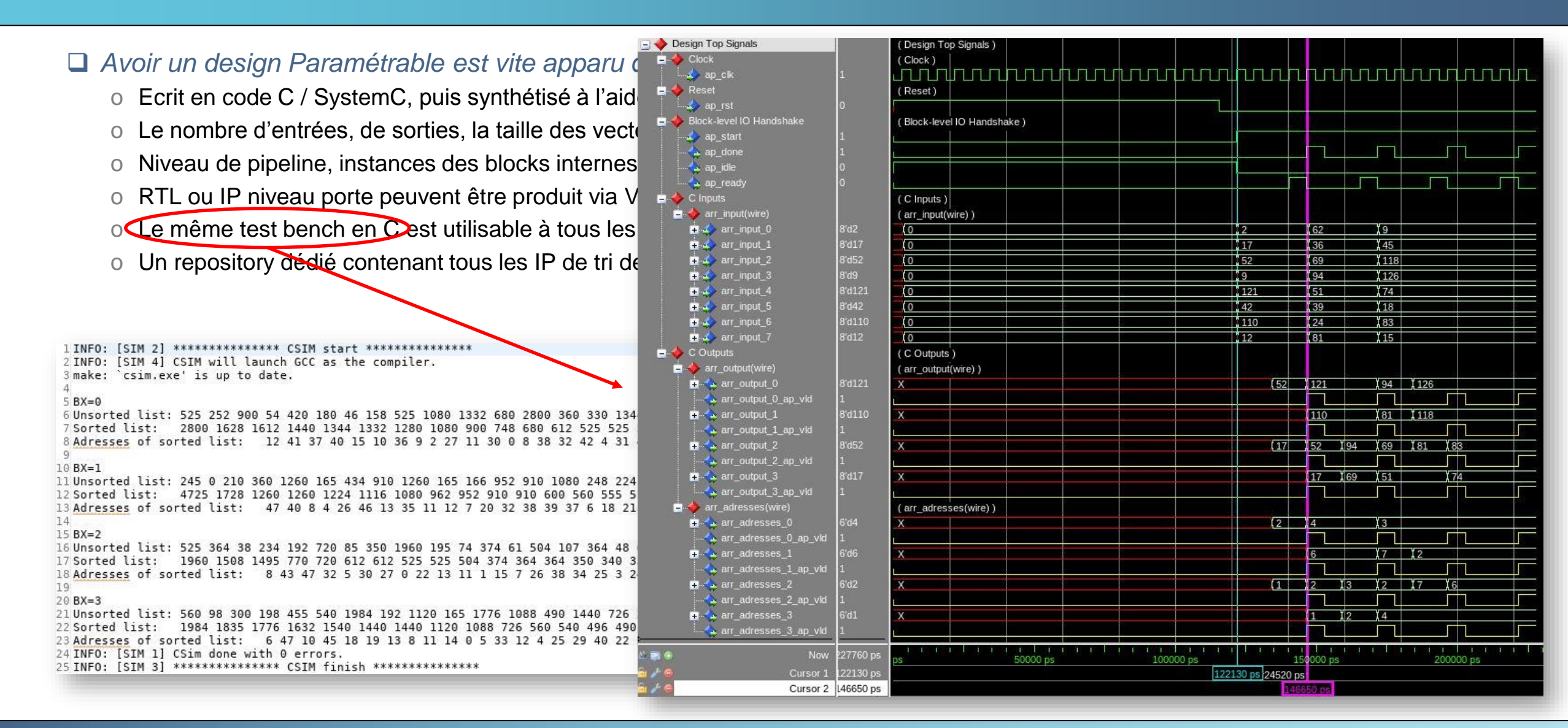

12/10/2021 T. Romanteau 10

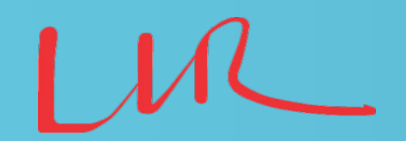

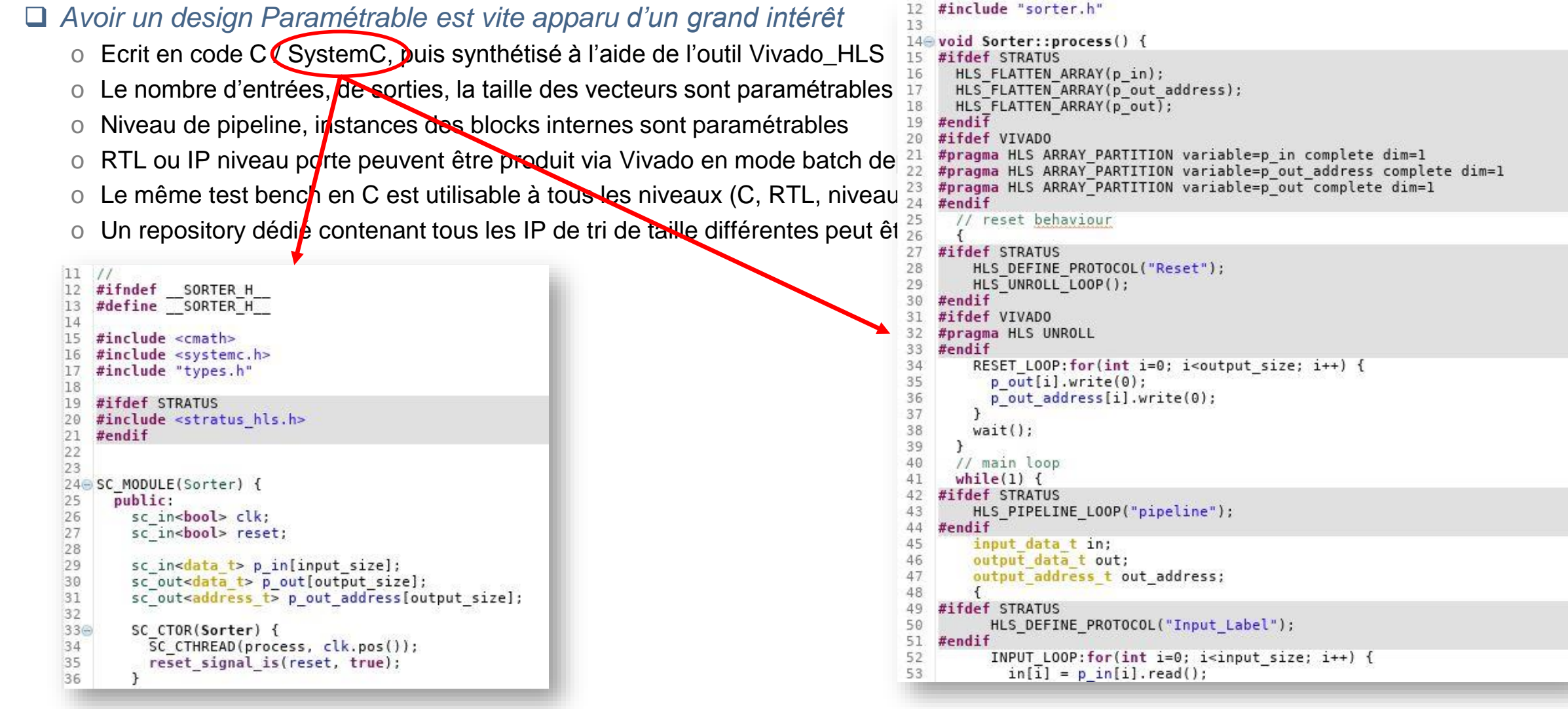

# **Vivado\_HLS, Analyse et Bilan**

- □ Synthèse logique FPGA et ASIC du RTL issue de la synthèse de haut niveau
- □ Performances vs:
	- # entrées
	- # sorties
	- # bits codage
	- Étages de pipeline (latence)
	- Fréquence de d'horloge

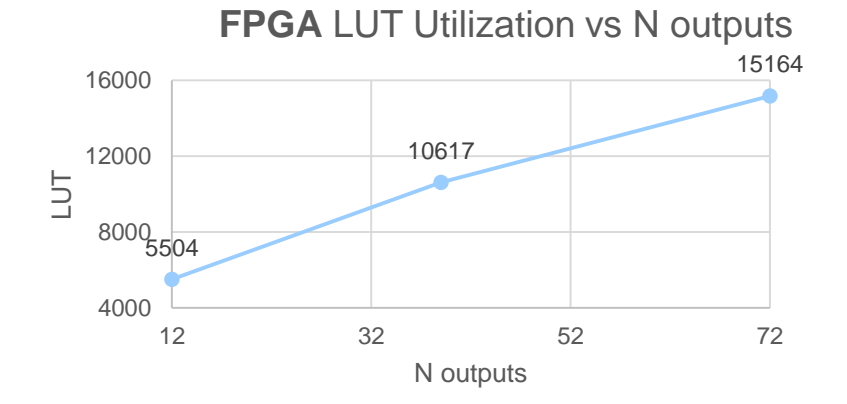

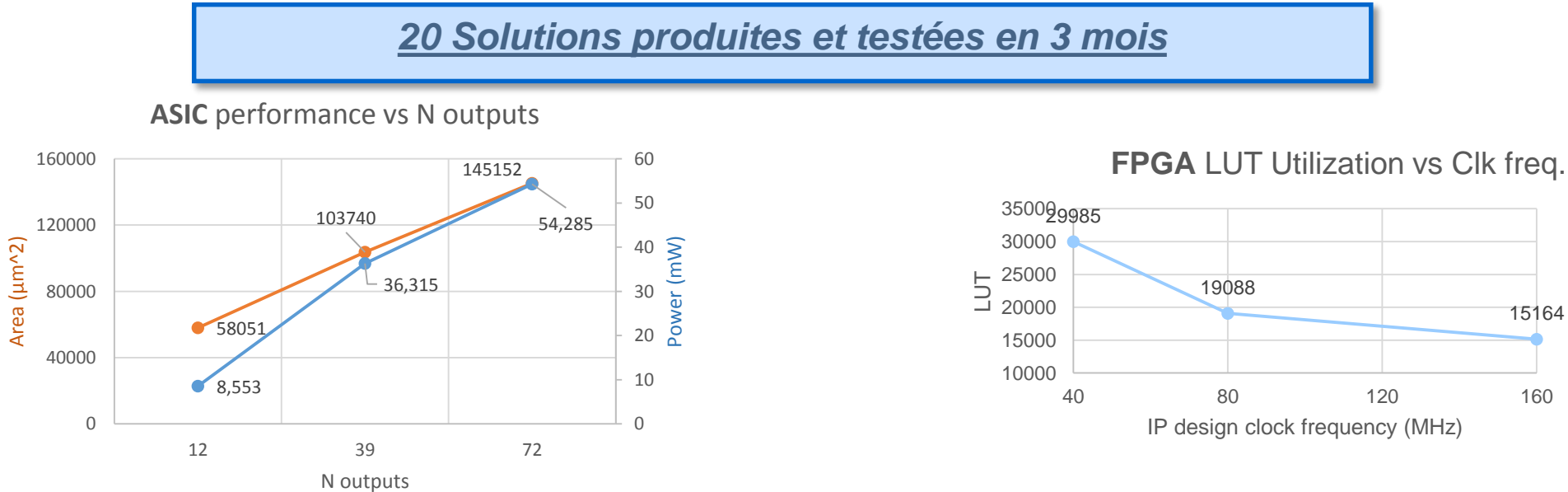

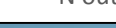

15164

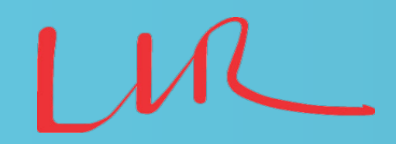

## **Conclusions**

 L'évolution des techniques de conception via des langages de haut niveau C, C++, SystemC, Phyton, a atteint un niveau de maturité effectif :

- o Ces langages sont applicable à la conception de FPGA, d'ASIC, de développement IA et d'accélération matériel, etc..
- o La synthèse de haut niveau produits des résultats aussi qualitatif voir meilleurs qu'en RTL
- o Les temps de développement sont largement plus courts et autorisent le tests de solutions variées
- o Les familles de composant FPGA récents (Versal ACAP) obligent à l'utilisation de ces langages
- o Les langages de haut niveau et le niveau d'abstraction associé, permettent d'élargir le nombre d'acteur potentiel (physicien)

### La généricité et le paramétrage d'une conception présente de réels avantages

- o Avec le même code il est possible de générer toute une variété d'une même fonction (Off Detector Stage1 HGCAL Trigger)
- o Un « test bench » est automatiquement adaptable à un design avec des dimensions variées (Vectorisation 3D)

 Les outils existants d'origine différentes sont compatibles entre eux, avec un même langage o Le prototypage sur FPGA d'un code SytemC est possible tout en destinant le design à être ciblé sur ASIC

*Les langages de conception RTL tendront sûrement à disparaître, il apparait raisonnable de s'y préparer, d'autant que les outils sont disponibles et efficaces!* 

*Les algorithmes sont applicables tant par software qu'en hardware, une même conception débouchera plus souvent sur un mix des deux, ce qu'autorise aisément la conception de haut niveau.*